# **D4 Project** Open and collaborative network monitoring

<https://www.d4-project.org/>

2019/09/23

D4 project

Team CIRCL

- CSIRTs (or private organisations) build their **own honeypot**, **honeynet or blackhole monitoring network**
- **Designing, managing and operating such infrastructure is a** tedious and resource intensive task
- **Automatic sharing** between monitoring networks from different organisations is missing
- Sensors and processing are often seen as blackbox or difficult to audit

## **OBJECTIVE**

- Based on our experience with MISP<sup>1</sup> where sharing played an important role, we transpose the model in D4 project
- Keeping the protocol and code base **simple and minimal**
- Allowing every organisation to **control and audit their own sensor network**
- Extending D4 or **encapsulating legacy monitoring protocols**  $\mathcal{L}_{\mathcal{A}}$ must be as simple as possible
- Ensuring that the sensor server has **no control on the sensor** (unidirectional streaming)
- **Don't force users to use dedicated sensors and allow flexibility of sensor support** (software, hardware, virtual)

<sup>1</sup><https://github.com/MISP/MISP>

# (short) History

- D4 Project (co-funded under INEA CEF EU program) started **1st November 2018**
- D4 encapsulation protocol version 1 published **1st December 2018**
- v0.1 release of the D4 core<sup>2</sup> including a server and simple D4 C client - **21st January 2019**
- First version of a golang D4 client<sup>3</sup> running on ARM, MIPS, PPC and x86 - **January 2019**
- **First Analyzers Spring 2019**
- Client Generator **Summer 2019**

<sup>2</sup><https://www.github.com/D4-project/d4-core> <sup>3</sup><https://www.github.com/D4-project/d4-goclient/>

# (short) History

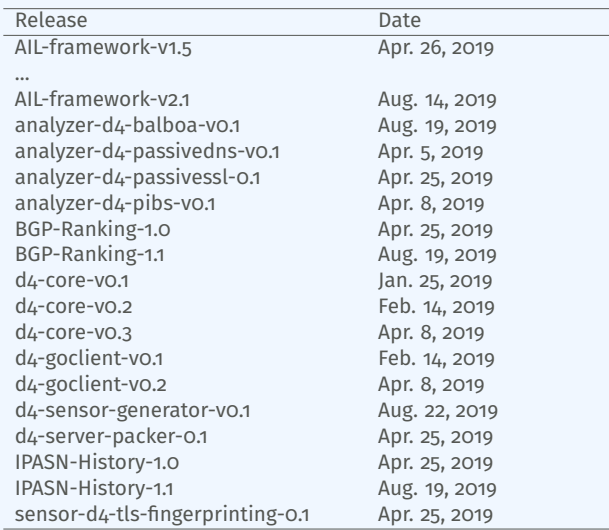

see <https://github.com/D4-Project>

# D<sub>4</sub> OVERVIEW

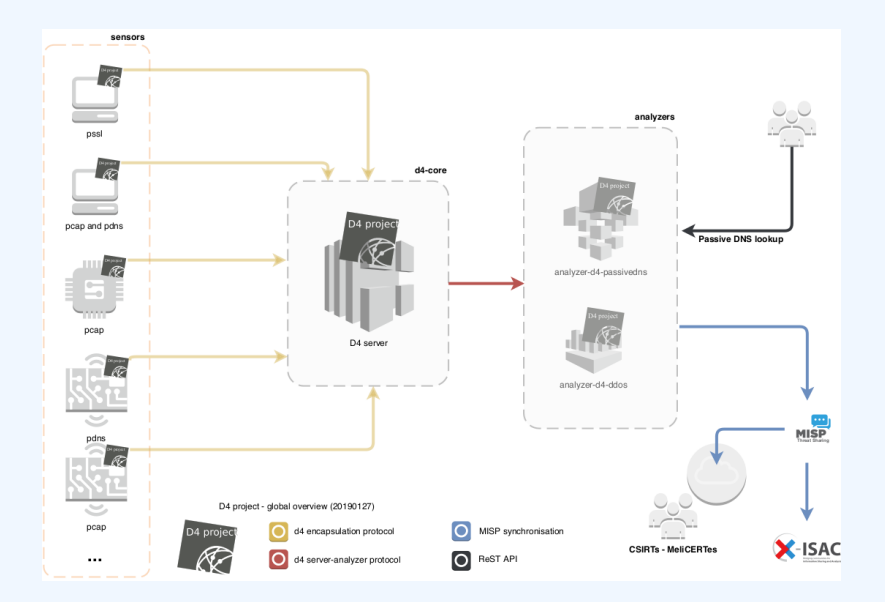

# D4 Overview - Connecting Sensor Networks

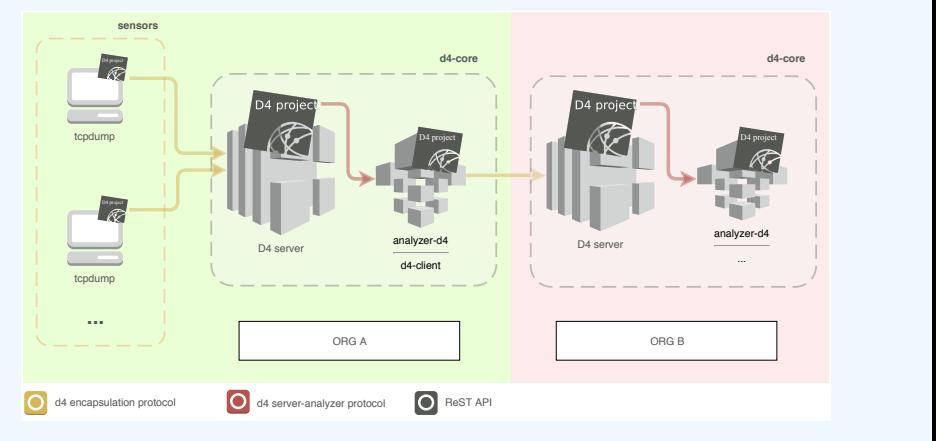

<https://d4-project.org/2019/06/17/sharing-between-D4-sensors.html>

- **Passive DNS collection**
- **Passive SSL collection**
- **AIL** collection
- Correlations, CTI
- **DDoS Detection**

### D4 Overview: DDoS

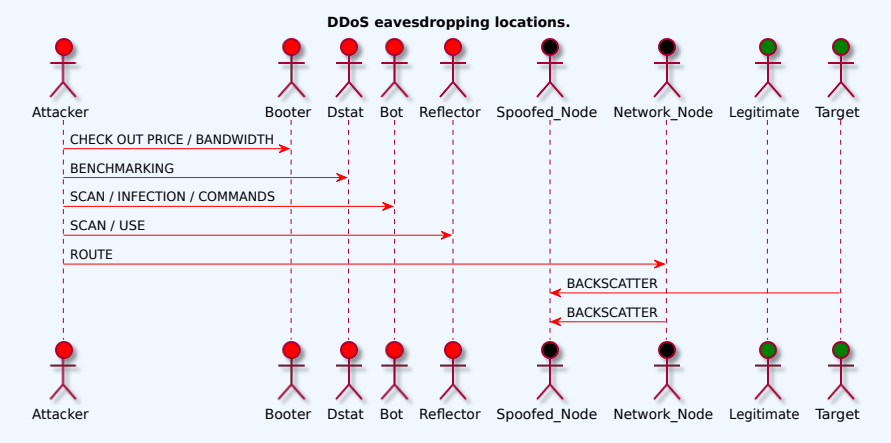

<https://d4-project.org/2019/08/29/state-of-the-art-DDoS.html>

CIRCL hosts a server instance for organisations willing to contribute to a public dataset without running their own D4 server:

- X Blackhole DDoS
- $\sqrt{ }$  Passive DNS
- $\sqrt{ }$  Passive SSL
- Gene<sup>4</sup> / WHIDS<sup>5</sup> (sysmon)
- BGP mapping
- $\blacksquare$  egress filtering mapping
- Radio-Spectrum monitoring: 802.11, BLE, GSM, etc.

<sup>4</sup><https://github.com/0xrawsec/gene> <sup>5</sup><https://github.com/0xrawsec/whids>

#### D4 ENCAPSULATION PROTOCOL

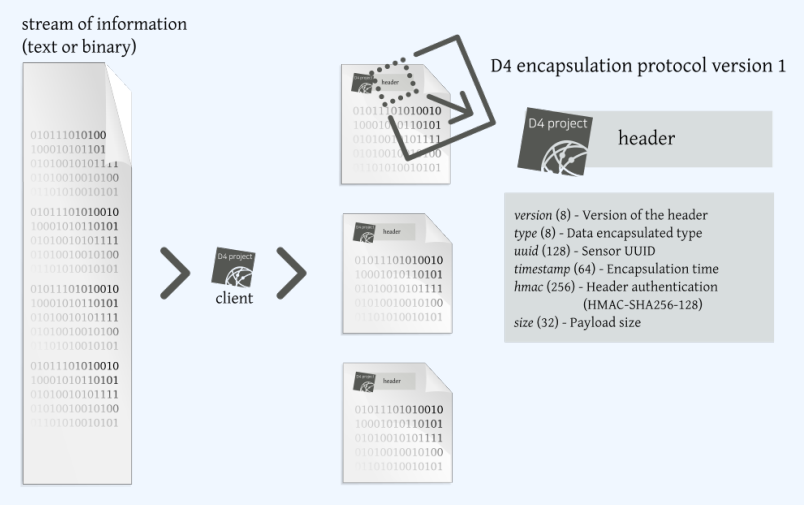

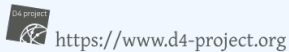

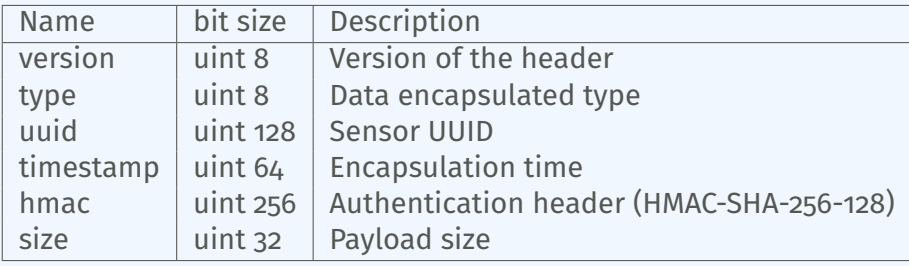

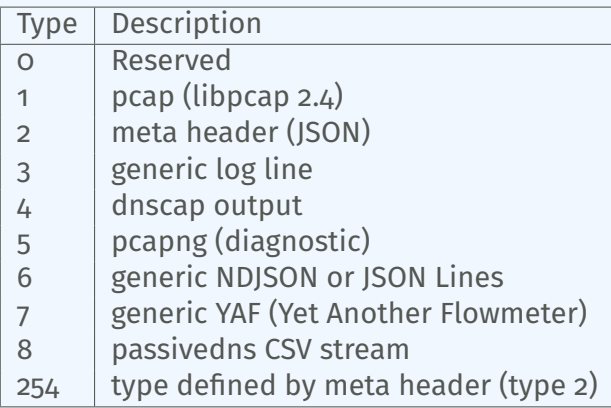

D4 header includes an easy way to **extend the protocol** (via type 2) without altering the format. Within a D4 session, the initial D4 packet(s) type 2 defines the custom headers and then the following packets with type 254 is the custom data encapsulated.

```
{
  " type ": "ia3-i1".
  " encoding ": "utf - 8".
  "tags":
    " tlp: white"
  ] ,
  "misp : org " : "5 b642239−4db4−4580−adf4−4ebd950d210f "
}
```
- D4 core server<sup>6</sup> is a complete server to handle clients (sensors) including the decapsulation of the D4 protocol, control of sensor registrations, management of decoding protocols and dispatching to adequate decoders/analysers.
- D4 server is written in Python 3.6 and runs on standard GNU/Linux distribution.

<sup>6</sup><https://github.com/D4-project/d4-core>

D4 server reconstructs the encapsulated stream from the D4 sensor and saves it in a Redis stream.

- Support TLS connection
- **Unpack D4 header**
- **Verify client secret key (HMAC)**
- **Check blocklist**
- Filter by types (Only accept one connection by type-UUID except: type 254)
- **Discard incorrect data**
- Save data in a Redis Stream (unique for each session)

After the stream is processed depending of the type using dedicated worker.

- Worker Manager (one by type)
	- $\triangleright$  Check if a new session is created and valid data are saved in a Redis stream
	- $\blacktriangleright$  Launch a new Worker for each session
- Worker
	- $\blacktriangleright$  Get data from a stream
	- $\blacktriangleright$  Reconstruct data
	- $\triangleright$  Save data on disk (with file rotation)
	- $\triangleright$  Save data in Redis. Create a queue for D4 Analyzer(s)

#### Worker custom type (called Worker 2)

- Get type 2 data from a stream
- $\blacktriangleright$  Reconstruct Ison
- $\blacktriangleright$  Extract extended type name
- $\blacktriangleright$  Use default type or special extended handler
- $\blacktriangleright$  Save Json on disk
- Get type 254 data from a stream
- Reconstruct type  $254$
- Save data in Redis. Create a queue for  $D_4$  Analyzer(s)

The D4 server provides a **web interface** to manage D4 sensors, sessions and analyzer.

- Get Sensors status, errors and statistics
- Get all connected sensors
- Manage Sensors (stream size limit, secret key, ...)
- Manage Accepted types
- UUID/IP blocklist
- Create Analyzer Queues

#### D4 SERVER - MAIN INTERFACE

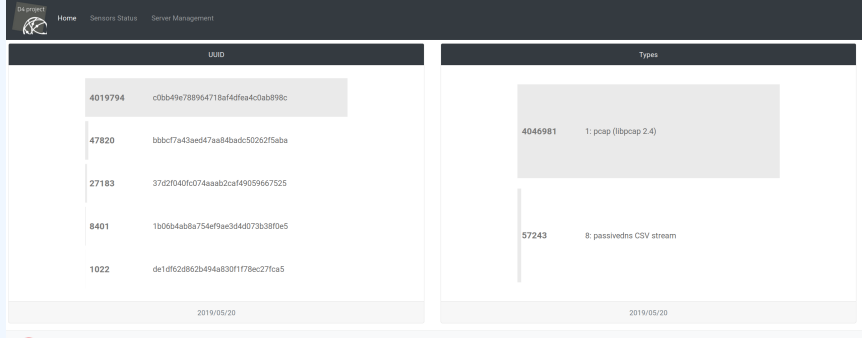

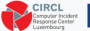

Co-financed by the Connecting Europe<br>Facility of the European Union

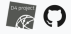

#### D4 server - server management

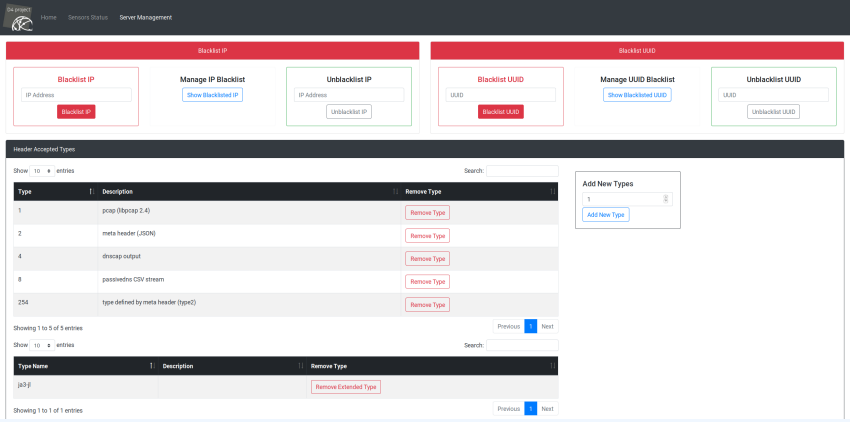

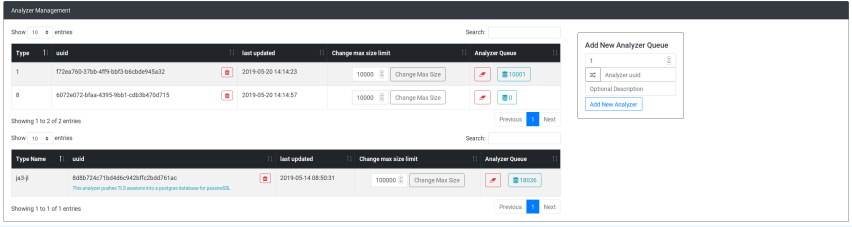

#### D4 server - sensor overview

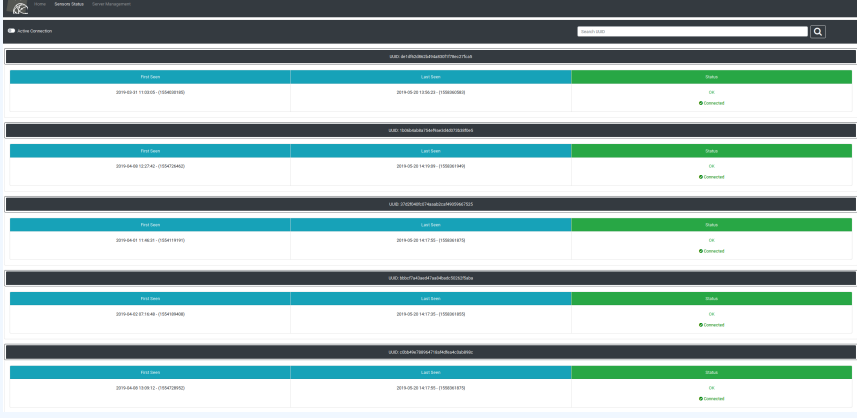

#### D4 server - sensor management

D4 project K.

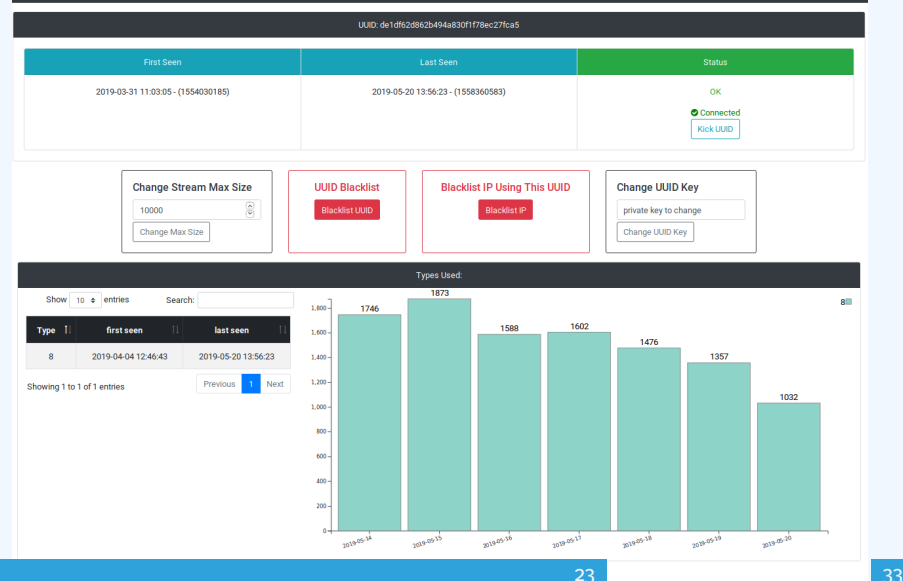

#### Use-case: migrating a legacy network capture model into a D4 network sensor

#### Remote network capture

CIRCL operated honeybot for multiple years using a simple model of remote network capture.

#### Definition (Principle)

KISS (Keep it simple stupid) - Unix-like

■ Linux & OpenBSD operating systems

#### Sensor

tcpdump  $-l$  -s 65535 -n -i vro -w - '( not port \$PORT and not host \$HOST )' | socat - OPENSSL-CONNECT:\$COLLECTOR:\$PORT,cert=/etc/ openssl/client.pem,cafile=/etc/openssl/ca.crt, verify=1

#### Limitations

- Scalability  $\rightarrow$  one port per client
- Identification and registration of the client
- Integrity of the data

#### Encapsulating streams in D4

- Inspired by the unix command tee
- Read from standard input
- Add the d4 header
- Write it on standard output

tcpdump -n -s0 -w -  $\vert$  ./d4 -c ./conf  $\vert$  socat -OPENSSL-CONNECT:\$D4-SERVER-IP-ADDRESS:\$PORT, verify=1

#### Configuration directory

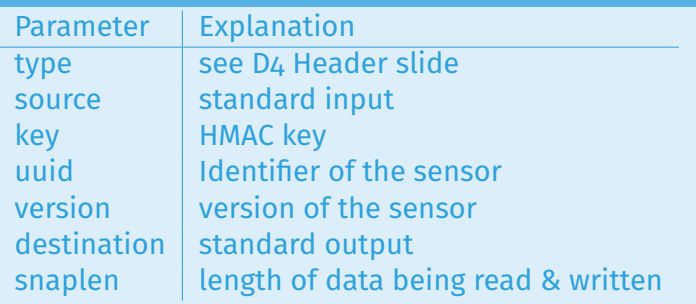

#### Use-case: D4 analyzer to detect DDoS attacks in backscatter traffic

# OBSERVING SYN FLOODS ATTACKS IN BACKSCATTER **TRAFFIC**

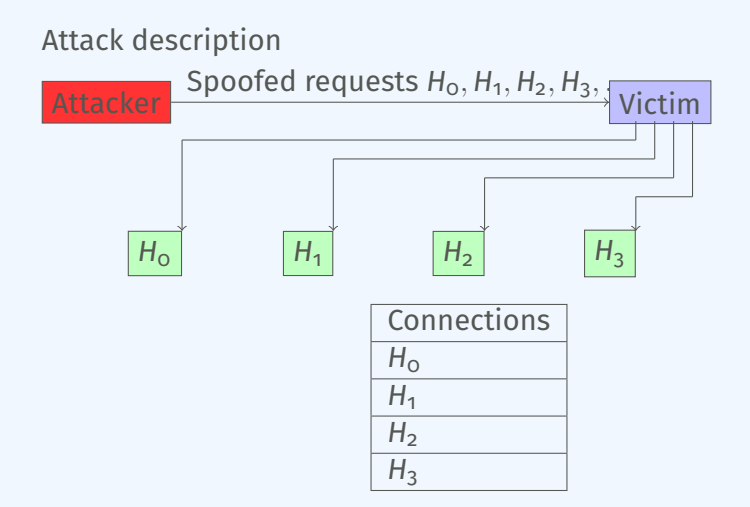

- External point of view on ongoing denial of service attacks
- Confirm if there is a DDoS attack
- Recover time line of attacked targets
- **Confirm which services are a target (DNS, webserver, ...)**
- Infrastructure changes or updates
- **Assess the state of an infrastructure under denial of service** attack
	- $\triangleright$  Detect failure/addition of intermediate network equipments, firewalls, proxy servers etc.
	- $\blacktriangleright$  Detect DDoS mitigation devices or services
- Create probabilistic models of denial of service attacks

# Confirm if there is/was a DDoS attack

#### Problem

- Distinguish between compromised infrastructure and backscatter
- $\blacksquare$  Look at TCP flags  $\rightarrow$  filter out single SYN flags
- **Focus on ACK, SYN/ACK, ...**
- Do not limit to SYN/ACK or ACK  $\rightarrow$  ECE (ECN Echo)<sup>7</sup>

tshark -n -r capture-20170916110006.cap.gz -T fields -e frame.time\_epoch -e ip.src -e tcp. flags 1505552542.807286000 x.45.177.71 0x00000010 1505552547.514922000 x.45.177.71 0x00000010

<sup>7</sup><https://tools.ietf.org/html/rfc3168>

#### $./$ pibs -b -r pcap file.cap

Early version is available of PIBS $8$  with a focus on TCP traffic. Options Explanations

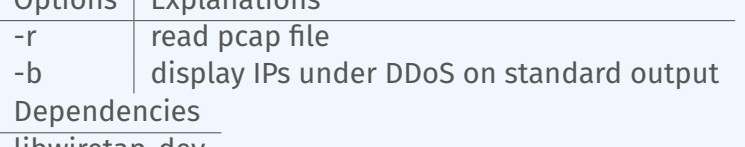

libwiretap-dev libhiredis-dev libwsutil-dev

<sup>8</sup><https://github.com/D4-project/analyzer-d4-pibs>

# GET IN TOUCH IF YOU WANT TO JOIN THE PROJECT, HOST, a sensor or contribute

- Collaboration can include research partnership, sharing of collected streams or improving the software.
- Contact: info@circl.lu
- <https://github.com/D4-Project>  $\mathcal{L}_{\mathcal{A}}$ [https://twitter.com/d4\\_project](https://twitter.com/d4_project)